# Requirements:

The script that I'm going to make must do the following:

- On the Other Puzzles page, allow the user to select a sort from a drop-down menu. The options are:
  - o Alphabetical order
  - o Difficulty
  - o Rating
- On the Other Puzzles page, allow the user to select categories using a check-box system. Display the selected ones, don't show the unselected ones. The categories are:
  - o Cuboid
  - o Shape-shifting
  - o Rubik's Cube Design
  - o Other
- On the Special Patterns page, allow the user to select a sort from a drop-down menu. The options are:
  - o Alphabetical order
  - Difficulty

# Design:

Classes: None

#### **Functions:**

- sorter() Sorts the item table according to the option chosen by the user
  - sortKind() Holds different functions to be used in the system 'sort()' function, one function for each sort option.
- **filter()** Filters out or includes items according to the categories that the user checked the checkboxes of.

#### Variables:

### • in sorter():

- o selected Selected index of the drop-down menu, retrieved from the DOM
- sortKind Holds the function to be used in the system 'sort()' function, which sorts an array.

#### in sortKind functions:

• **t1, t2** - Arguments in the sortKind comparison function. They are 2 row sets from trhold chosen by the sort() function.

#### • in "title" case:

 n1, n2 - Hold the innerHTML from the first cell () of the first row of t1 and t2. They hold the titles of the items.

#### • in "difficulty" case:

- o **t[2]** Holds an array of t1 and t2, so they can be used in a loop so the same statements can be used on both of them.
- dif[2] To hold the difficulty rating of the arguments being compared.
- n Holds the innerHTML from t1 and t2, but only one of them at a time. It then is sliced, trimmed, and made uniform to be used as a comparator.
- ts Stands for 'Temporary Storage', and is used to temporarily hold the results to be put in the dif[2] array.

#### • in "rating" case:

- o t[2] Same as in "difficulty" case
- o rating[2] Like dif, but holds the 'My Rating' rating instead of the difficulty rating.
- o **n** Same as in "difficulty" case
- o trcount Count of the rows () in the table
- o **trhold[trcount/2][2]** An array of all the rows, grouped into sets of 2, to separate the other puzzle items.
- o **newversion** To hold all of the HTML for the rows but in the new order, to overwrite the current document order.

#### • in filter():

- o sCuboid Holds the checked status of the Cuboid checkbox
- sShape Holds the checked status of the Shape Shifting checkbox
- o sDesign Holds the checked status of the Rubik Design checkbox
- o sOther Holds the checked status of the Other checkbox
- trcount Same as in sortfunc()
- trhold[trcount/2][2] Same as in sortfunc()
- o **n** Same as in 2 of the sortKind functions in the sorter function, except it holds only the last cell () from the trhold array.

## • for loop variables:

- o i Used within the functions one level deep
- o ii Used within the sortKind functions two levels deep

# Flow Chart:

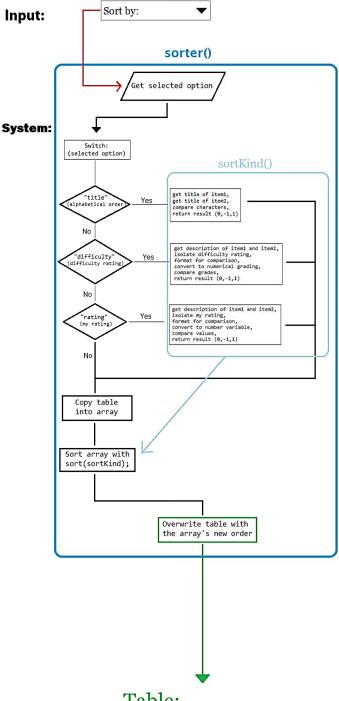

# Table:

## **Output:**

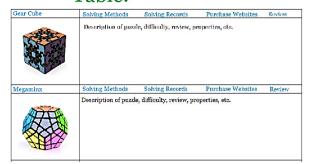

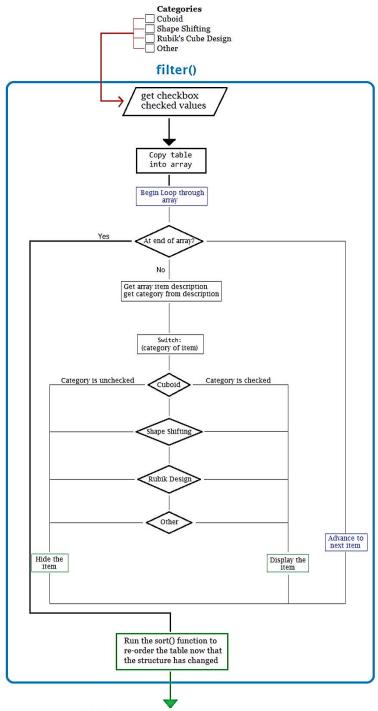

# Table:

| Gear Cube | Solving Methods                       | Solving Records                              | Purchase Websites                | Review |
|-----------|---------------------------------------|----------------------------------------------|----------------------------------|--------|
|           | Description of puzz                   | le, difficulty, review, p                    | roperlies, ele.                  |        |
| Megaminx  | Solving Methods  Description of puzzl | Solving Records<br>e, difficulty, review, pr | Purchase Websites operties, etc. | Review |
|           |                                       |                                              |                                  |        |